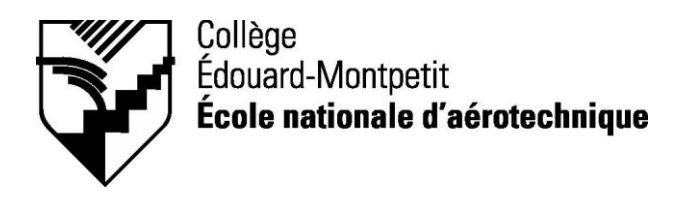

# *280-513-EM AUTOMNE 2009 Construction aéronautique*

# *PLAN DE COURS*

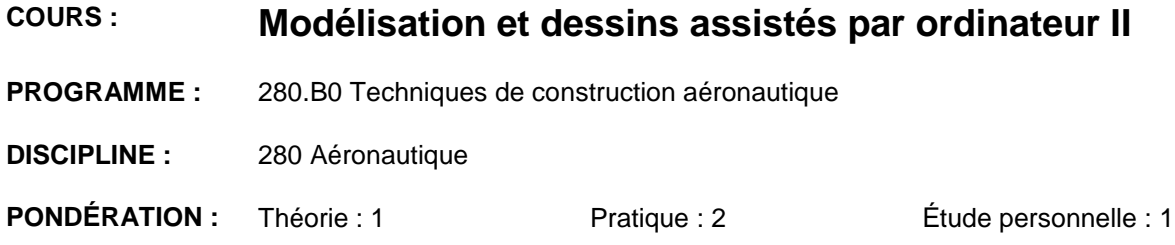

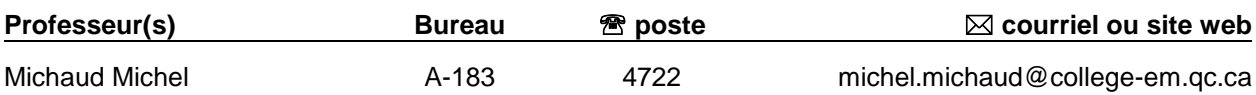

# **PÉRIODE DE DISPONIBILITÉ AUX ÉTUDIANTS**

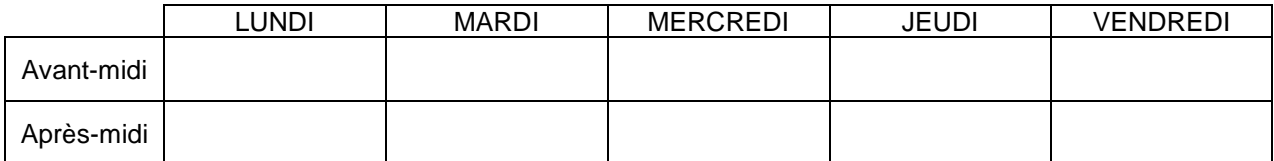

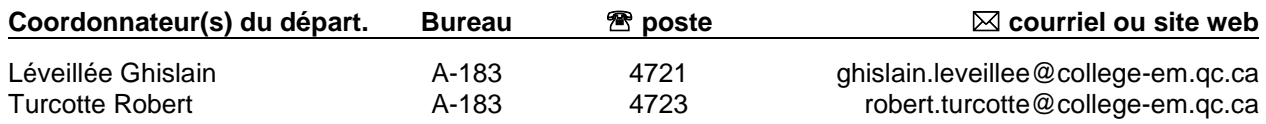

# *PLACE DU COURS DANS LA FORMATION DE L'ÉTUDIANT*

Ce cours s'inscrit dans les fonctions de travail reliées à la planification, à la conception et au contrôle de la qualité. Il contribue à développer progressivement votre capacité à modéliser, dessiner et définir des pièces aéronautiques en utilisant un logiciel.

Il fait suite au cours Modélisation et dessin I (280-214-EM).

Ce cours est préalable absolu au cours Stage en conception (280-613-EM).

Les compétences acquises seront réutilisées dans plusieurs autres cours.

# *OBJECTIF(S) MINISTÉRIEL(S) OU COMPÉTENCE(S)*

**011U** Produire et modifier des croquis, des dessins techniques et des modèles reliés à l'aéronautique.

# *STRATÉGIES D'ENSEIGNEMENT ET D'APPRENTISSAGE*

La matière est exposée et démontrée par le professeur. Suite à ces démonstrations et explications, les étudiants sont appelés à pratiquer et à approfondir ces différentes connaissances acquises par le biais d'exercices et/ou de devoirs spécifiques.

# *PLANIFICATION DU COURS*

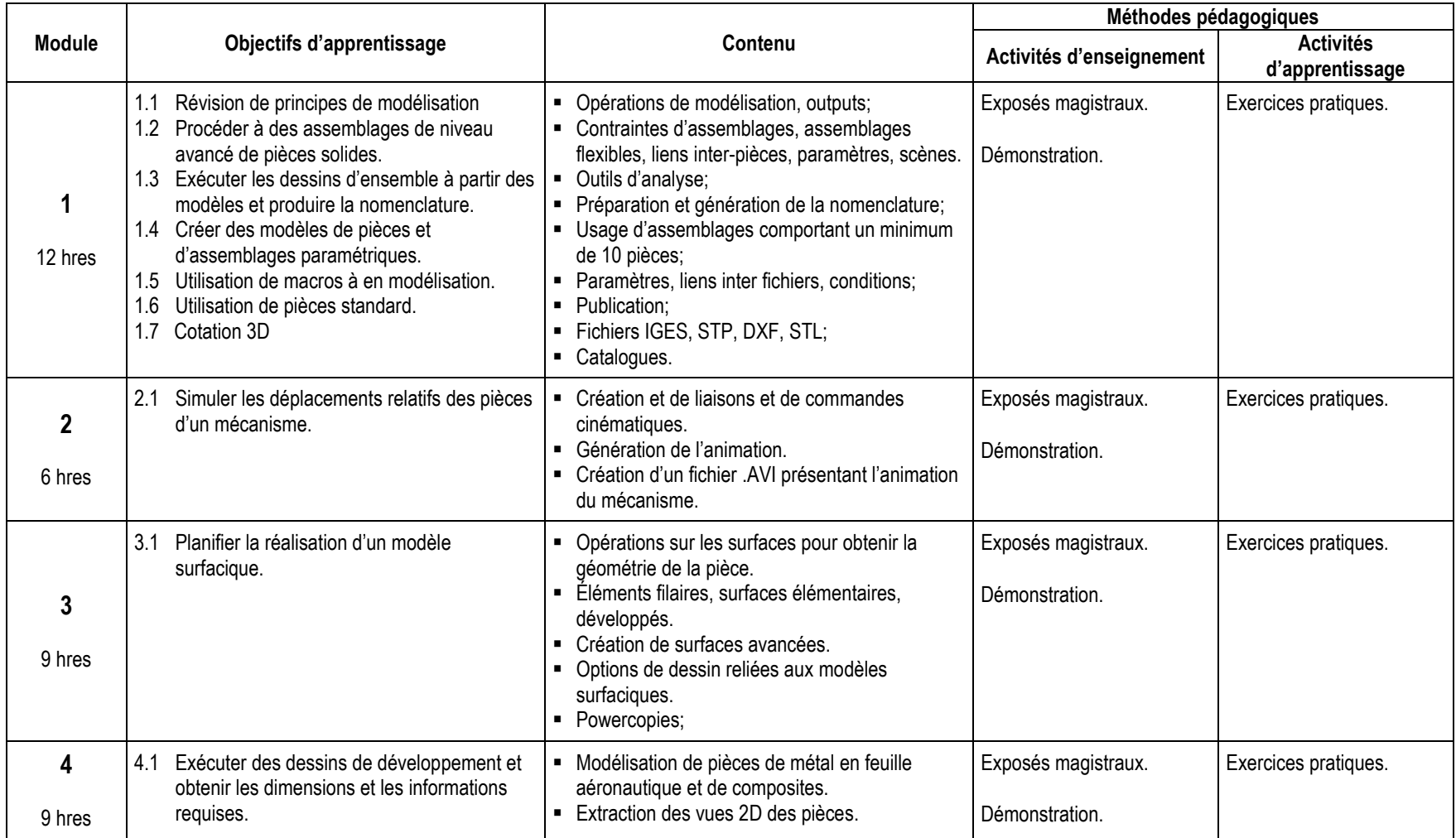

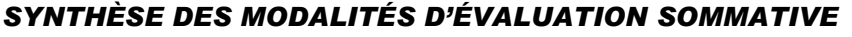

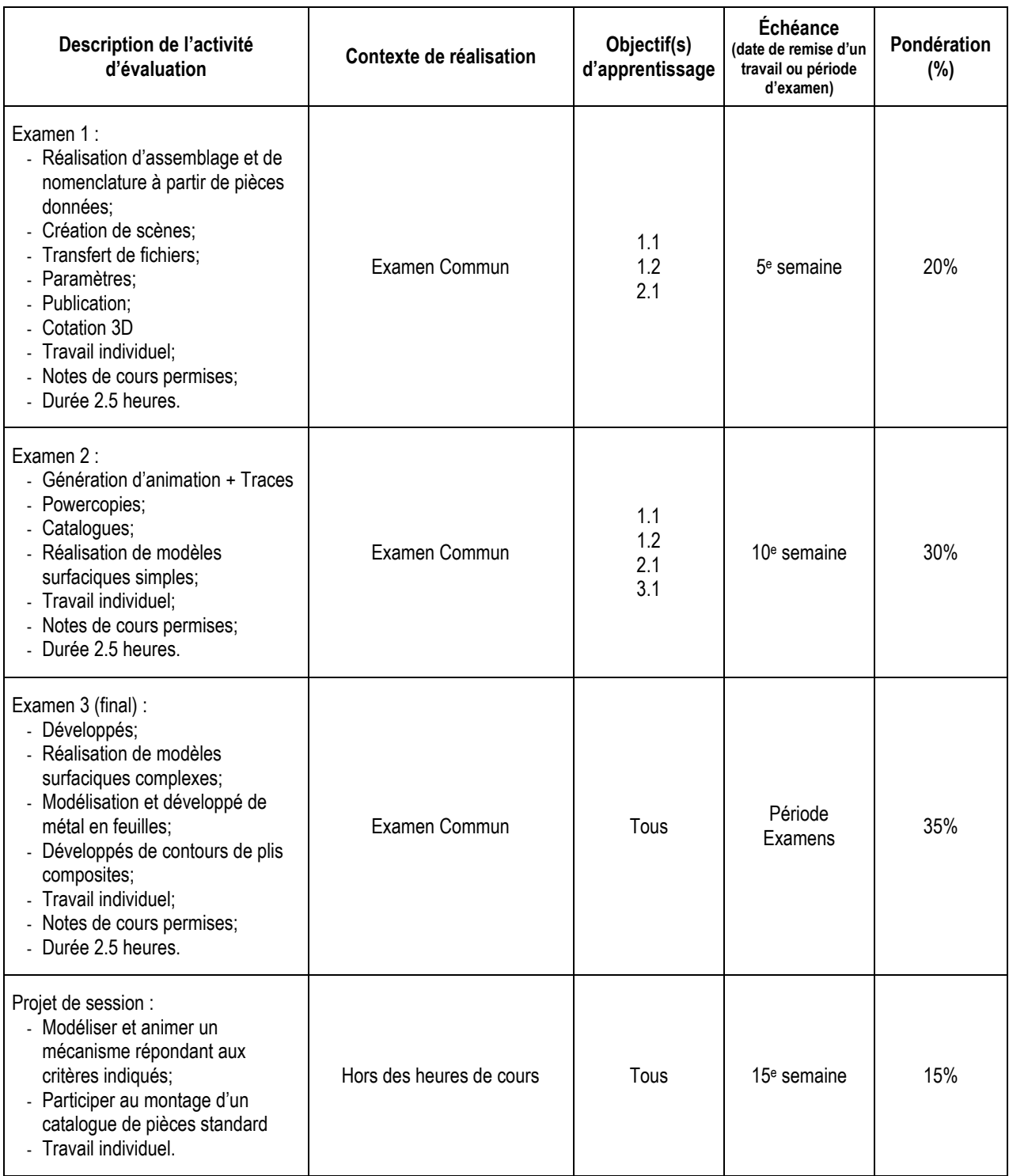

**TOTAL : 100%**

# *CONDITIONS DE RÉUSSITE AU COURS*

#### **(1) Note de passage**

La note de passage du cours est de 60%.

#### **(2) Présence aux évaluations sommatives**

Toute absence non motivée à un examen entraîne un échec à l'examen, la note zéro est attribuée.

Les absences motivées suivantes sont reconnues par le Département : raison médicale (certificat médical à l'appui); mortalité dans la famille immédiate; cause légale (preuve à l'appui); toute autre raison jugée acceptable par le professeur. Les motifs doivent être présentés au professeur dans les cinq jours ouvrables avant ou après l'examen.

Les calculatrices programmables ne sont pas tolérées aux examens.

#### **(3) Remise des travaux**

Tous les travaux doivent être remis à la date, à l'heure et au local désignés par le professeur. Tous les travaux remis en retard seront notés zéro (0).

#### **(4) Présentation matérielle des travaux**

Tous les travaux remis doivent respecter les normes de présentation matérielle des travaux établies par le professeur. Le non respect de ces normes peut retarder l'acceptation du travail ou affecter la note accordée.

#### **(5) Qualité de la langue française**

#### Évaluation formative

En construction aéronautique, l'évaluation du français se veut avant tout formative :

- **-** construction par l'étudiant de lexiques à l'intérieur de notes et manuels de cours;
- **-** refus d'un travail et obligation de le corriger;
- **-** l'étudiant qui ne maîtrise pas suffisamment le français sera invité à s'inscrire au CAF.

#### Évaluation sommative

La cohérence, la clarté des idées et le choix judicieux du vocabulaire spécialisé seront évalués. Selon l'objet d'évaluation (exposé oral, rapport de laboratoire, travail de recherche, examen écrit, etc.), la portée de l'évaluation sommative du français peut être très variable et même conduire au verdict d'échec. Le professeur peut allouer jusqu'à 10% des points d'un travail à la correction des fautes de français (orthographe, syntaxe).

# *MODALITÉS DE PARTICIPATION AU COURS*

- Être présent au cours.
- Assumer ses responsabilités.
- **Entreprendre des projets.**
- Générer de nouvelles idées.
- Prendre des décisions fondées et éclairées.
- **Déployer des efforts soutenus.**
- Planifier et organiser ses activités.
- Collaborer avec l'équipe.
- Se soucier de la qualité et des temps de production.
- Respecter les normes de communication écrite ou orale.

# *MATÉRIEL REQUIS OBLIGATOIRE*

Clé USB ou outil de sauvegarde.

## *MÉDIAGRAPHIE*

Ouvrages de référence : Voir omnivox

# *POLITIQUES ET RÈGLES INSTITUTIONNELLES*

Tout étudiant inscrit au collège Édouard-Montpetit doit prendre connaissance du contenu de quelques politiques et règlements institutionnels et s'y conformer. Notamment, la *Politique institutionnelle d'évaluation des apprentissages, les conditions particulières concernant le maintien de l'admission d'un étudiant, la Politique de valorisation de la langue française, la Politique pour un milieu d'études et de travail exempt de harcèlement et de violence, les procédures et règles concernant le traitement des plaintes étudiantes.*

Le texte intégral de ces politiques et règlements est accessible sur le site web du Collège à l'adresse suivante : www.college-em.qc.ca. En cas de disparité entre des textes figurant ailleurs et le texte intégral, ce dernier est la seule version légale et appliquée.

# *AUTRES RÈGLES DÉPARTEMENTALES*

#### **(1) Présence aux cours**

L'élève doit attendre 10 minutes avant de considérer le professeur absent pour la période de cours et doit se présenter à la deuxième heure de cours sauf si un avis d'absence a été émis.

L'étudiant est responsable de son absence. Il doit s'informer auprès des autres étudiants de la classe de ce qui a été fait durant son absence et des travaux qui ont été donnés pour se maintenir à jour avec le reste de la classe.

#### **(2) Révision de note**

La demande de révision de note qui n'est pas justifiée ne sera pas considérée par le Département. Elle devra donc préciser en détails et d'une manière claire les motifs de la demande et être accompagnée des documents pertinents. Si la demande consiste à vérifier le calcul de la note finale, l'étudiant doit indiquer le détail de son propre calcul.

# **École nationale d'aérotechnique**

#### **Automne 2009**

# **MODÉLISATION ET DESSIN 2**

#### **280-513-EM**

Michel Michaud **Local A-183** 

htgmicm@videotron.ca (450) 678-3561, #4722

#### **Disponibilité :**

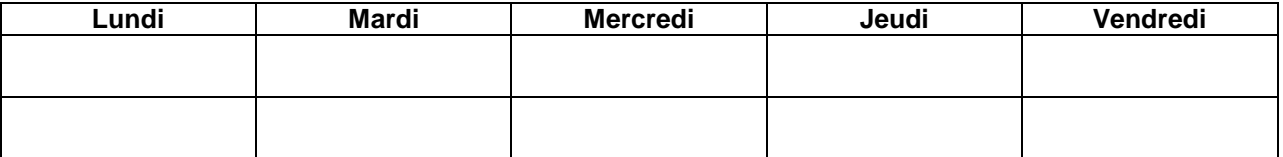

# **Évaluation :**

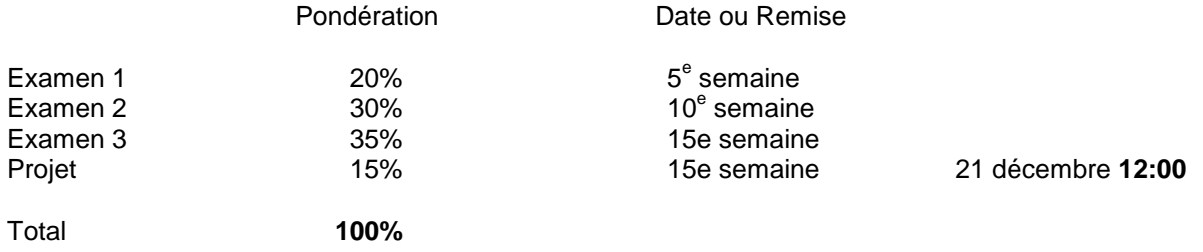

**Format du nom du dossier :**

**513-NoGroupe-Nom** (ex : 513-3010-JohnDoe)

#### **Format du nom des fichiers :**

### **513-NoGroupe-Nom ou No de dessin-Nom** (ex : 513-3010-Frame-JohnDoe)

Une pénalité de **5%** sera attribuée à chaque fichier ou dossier mal identifié.

Le plan de cours est disponible dans : **R:\étudiants\280-513\Plan\_de\_cours**